<<UG NX 5.0

<<UG NX 5.0 >>

- 13 ISBN 9787122075987
- 10 ISBN 7122075982

出版时间:2010-5

页数:242

PDF

更多资源请访问:http://www.tushu007.com

, tushu007.com

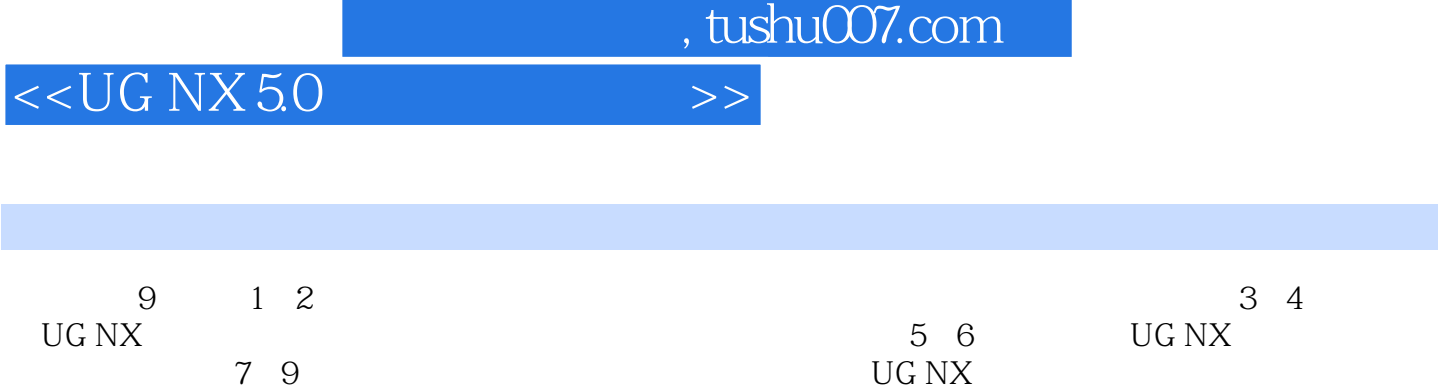

 $\rm UG\,NX$  $\rm UG\,NX$ 

, tushu007.com

<<UG NX 5.0

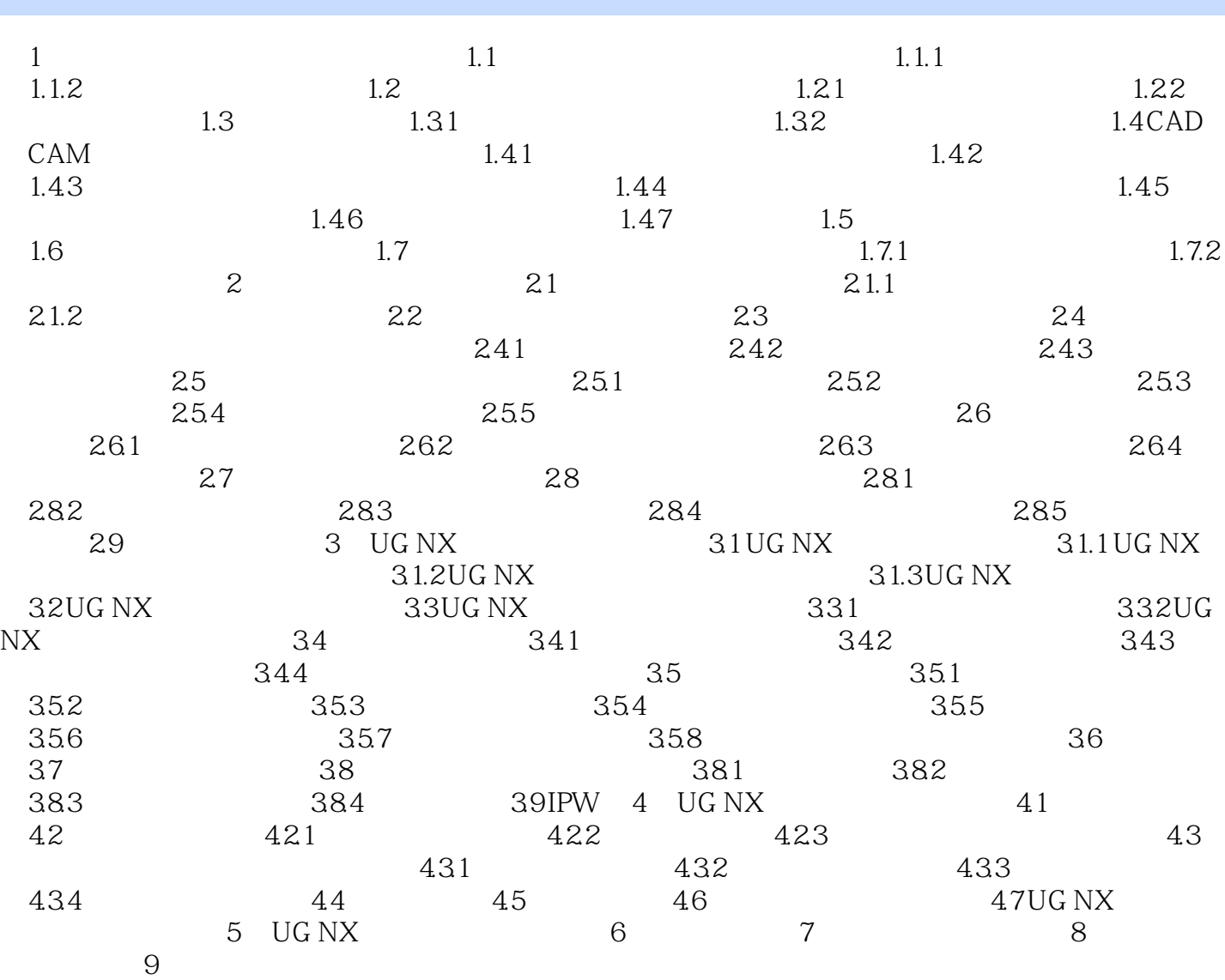

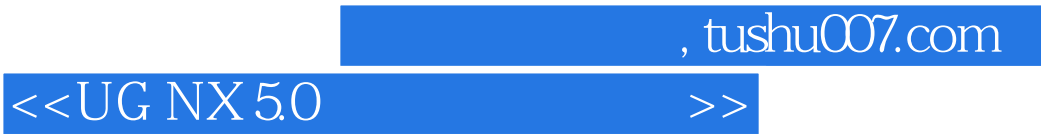

本站所提供下载的PDF图书仅提供预览和简介,请支持正版图书。

更多资源请访问:http://www.tushu007.com